Вы проектируете высокоточную электронику, новые самолёты, подводные лодки, автомобили, вы проектируете дома или разрабатываете генпланы городов, придумываете дизайн тканей, мебели или зарабатываете 3D-моделированием?

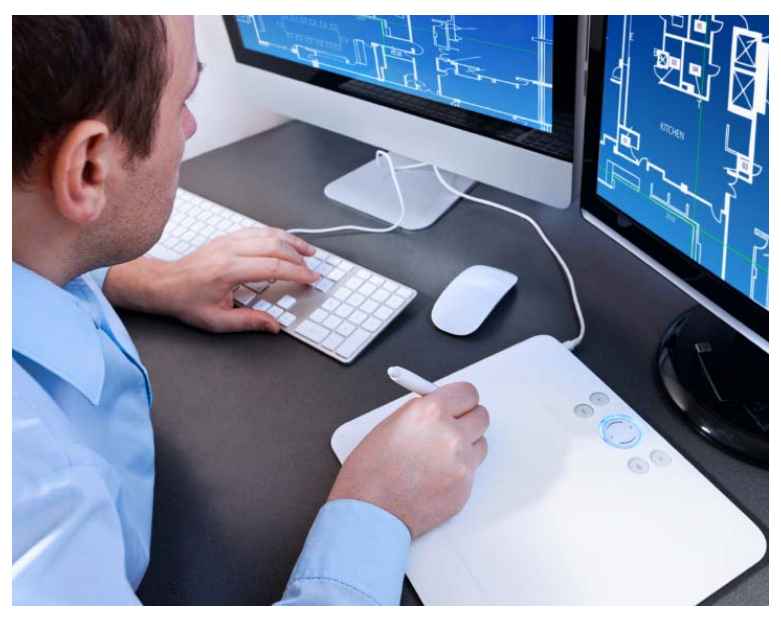

Компьютер – ваш ЧЕРТЁЖ-НЫЙ ИНСТРУМЕНТ. Чем раньше вы познакомитесь с ним, тем легче будет учиться потом.

Первый шаг – научиться чертить с помощью курса «РУЧ-НОЕ ЧЕРЧЕНИЕ».

Второй шаг – научиться чертить в профессиональной программе инженерной графики Autodesk AutoCAD с помощью курса «КОМПЬЮТЕРНОЕ ЧЕРЧЕ-НИЕ».

## **ДОПОЛНИТЕЛЬНАЯ ОБЩЕРАЗВИВАЮЩАЯ ПРОГРАММА ДЛЯ ДЕТЕЙ**

## **«ИНЖЕНЕРНАЯ ГРАФИКА. КОМПЬЮТЕРНОЕ ЧЕРЧЕНИЕ»**

(БАЗОВЫЙ УРОВЕНЬ)

Год создания объединения - 2017

Возраст – 11-17 лет

**Код программы в едином сервисе записи на портале mos.ru – 324285.**  Программа реализуется на бюджетной основе.

Занятия проводятся по субботам по адресу: Строгинский бул., д. 17, корп. 2 Время занятий (предварительно): Группа 2 – 10:55-12:40

Занятия ведёт педагог дополнительного образования, член Союза Московских архитекторов Иван Вячеславович Туркин. Контактный тел.  $+7-(903)$ -540-18-33, e-mail: tusap $@$ yandex.ru

Рекомендуется для начала пройти курс обучения по программе «Инженерная графика. Ручное черчение»

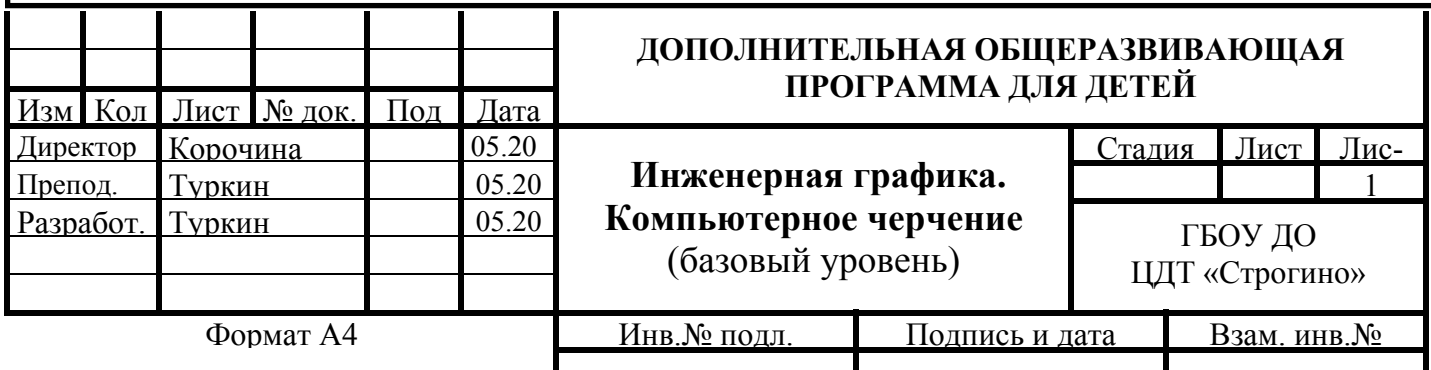